## **EcoMod Modeling School**

## **Program logistics for the Prague program**

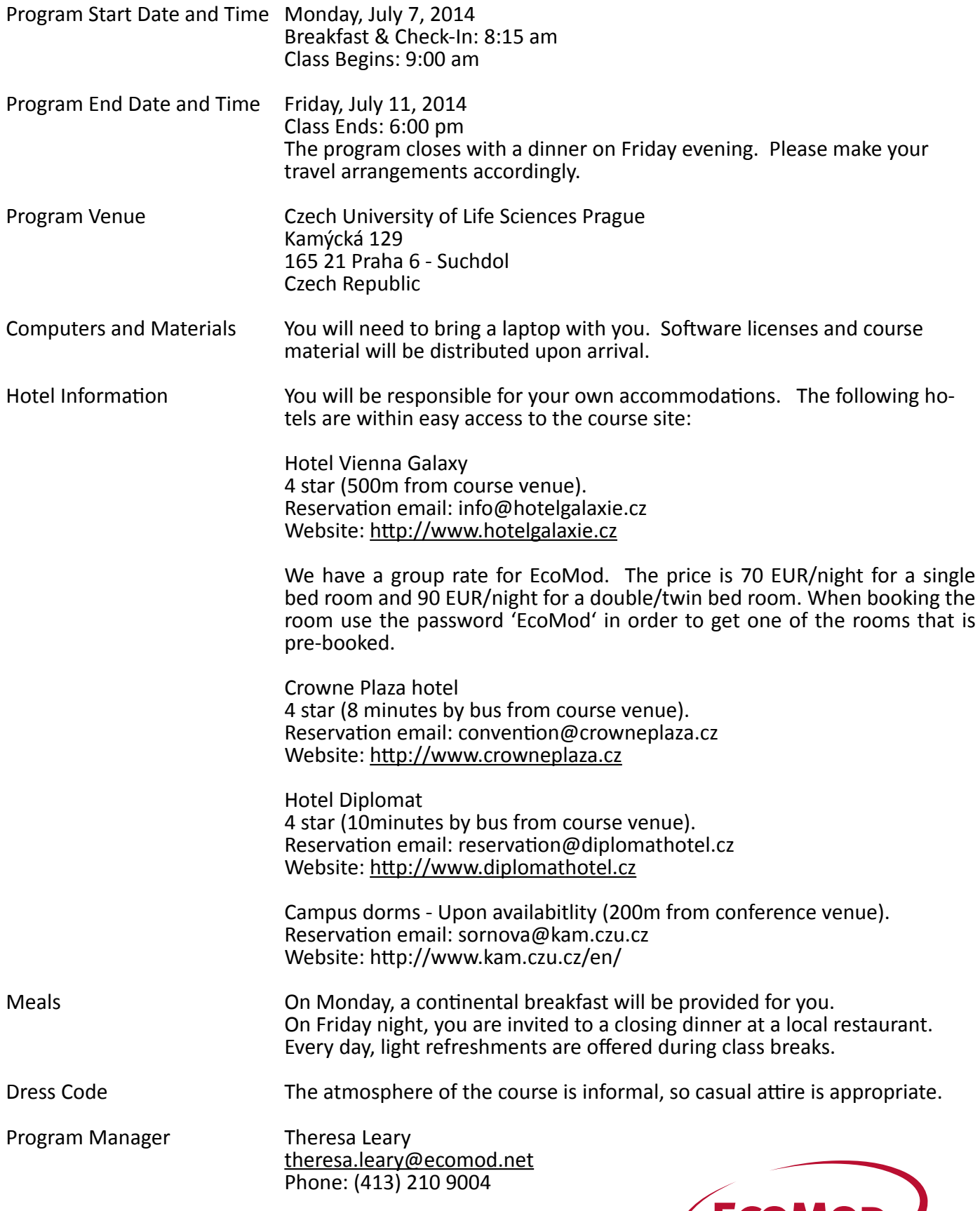

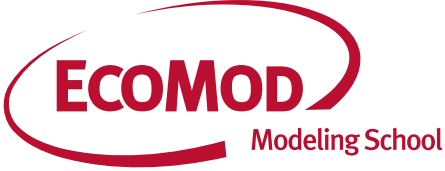